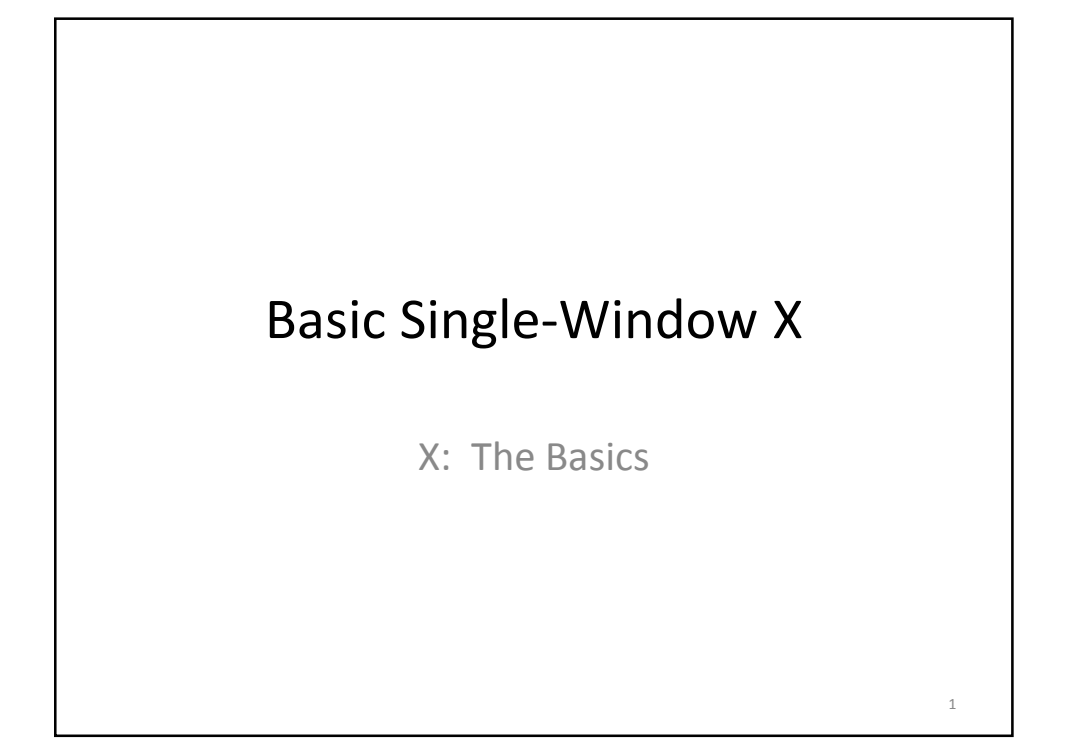

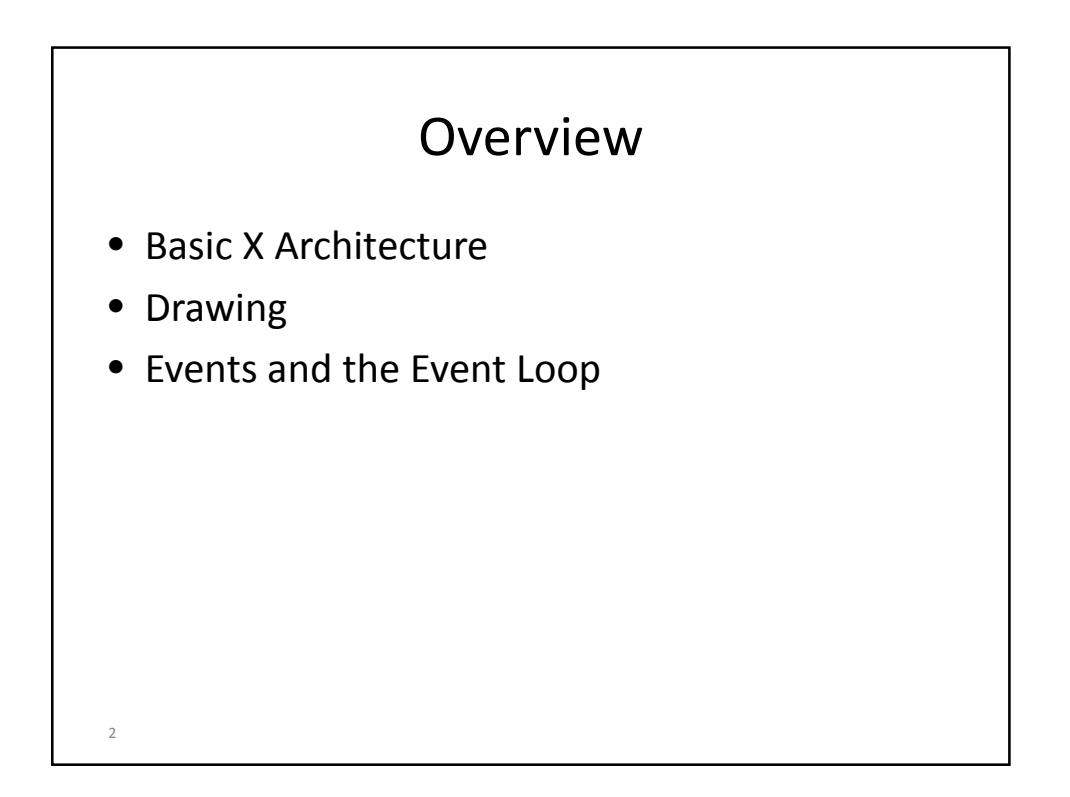

## Windowing Systems

- 1960's: Doug Englebart used a mouse-driven cursor with multiple (non-overlapping?) windows.
- 1973: Xerox PARC developed the Alto -- bit-mapped graphics, desktop metaphor, GUI. Heavily influenced PERQ, Apple Lisa/Mac, Sun workstations. Followed by Xerox Star. Alto stacked windows; Star mostly tiled.
- 1984: Apple Macintosh released. First commercially successful multi-window GUI.
- 1984: Work on X windowing system begins.

3

• 1985: Microsoft releases Windows 1.0; doesn't really take off until 1990 release of Windows 3.0.

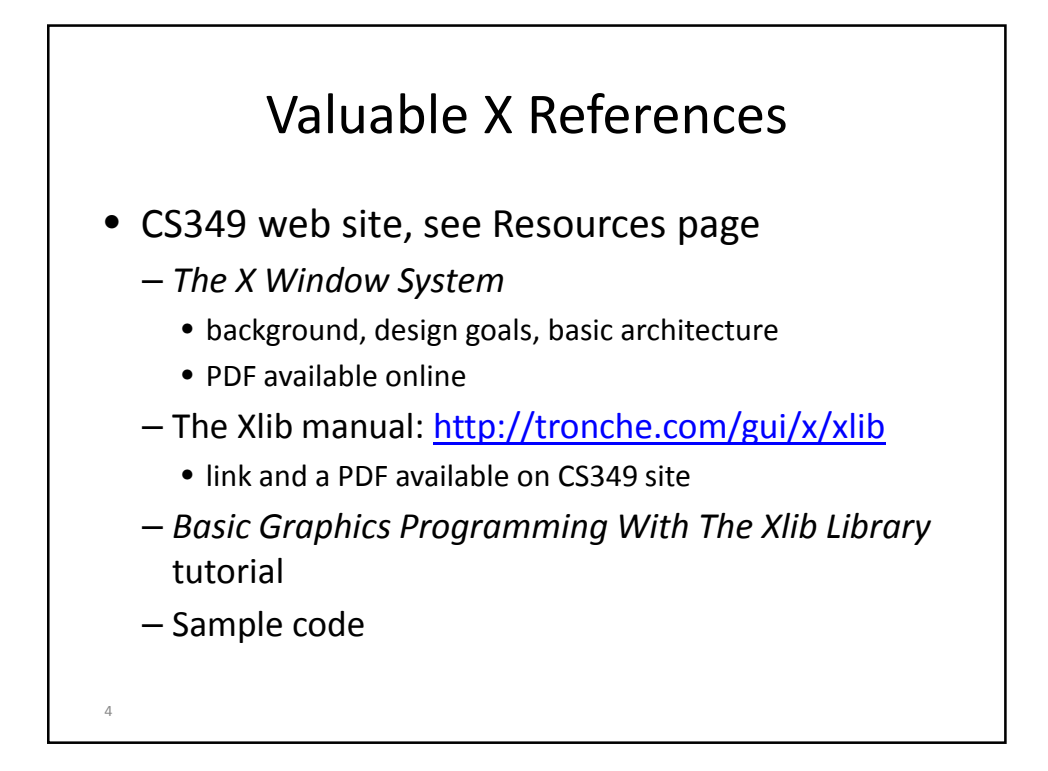

## Notes on this lecture

- All examples were implemented and tested on VM
	- Should be reasonably generic
	- You may need to tweak some things if you want to program on your own computer
	- … But remember that assignments must run on VM
- Class examples use standard C programming language
	- No objects, no STL
	- You can use c or c++
- TAs will be looking at your sourcecode …

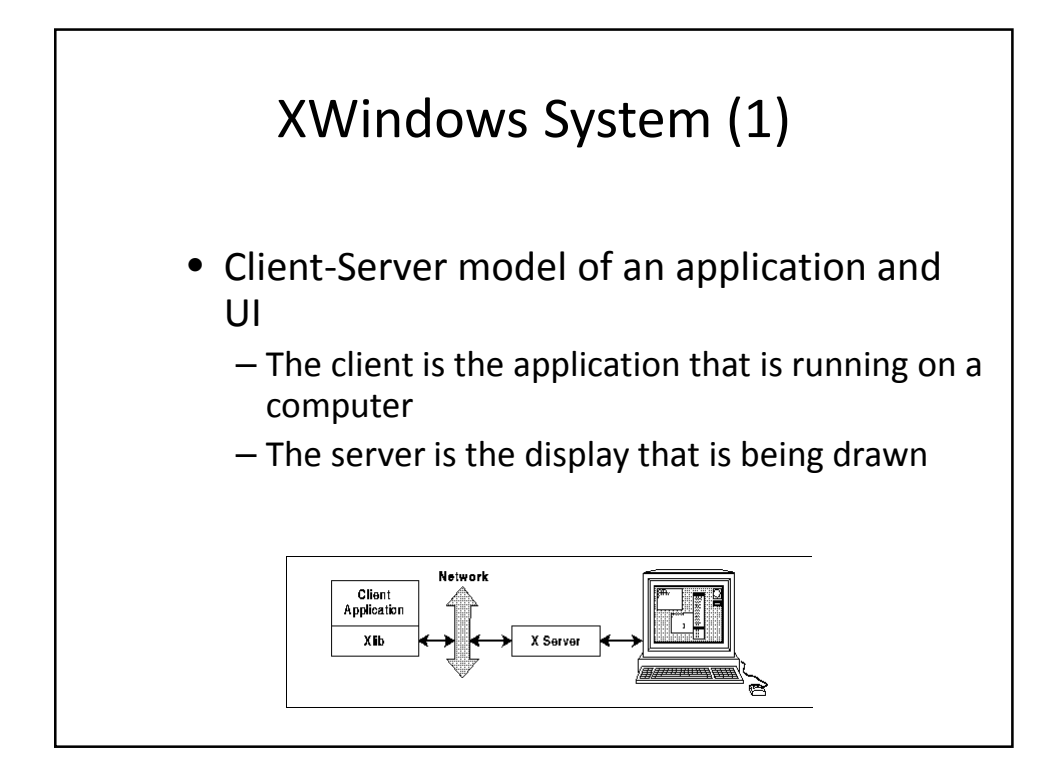

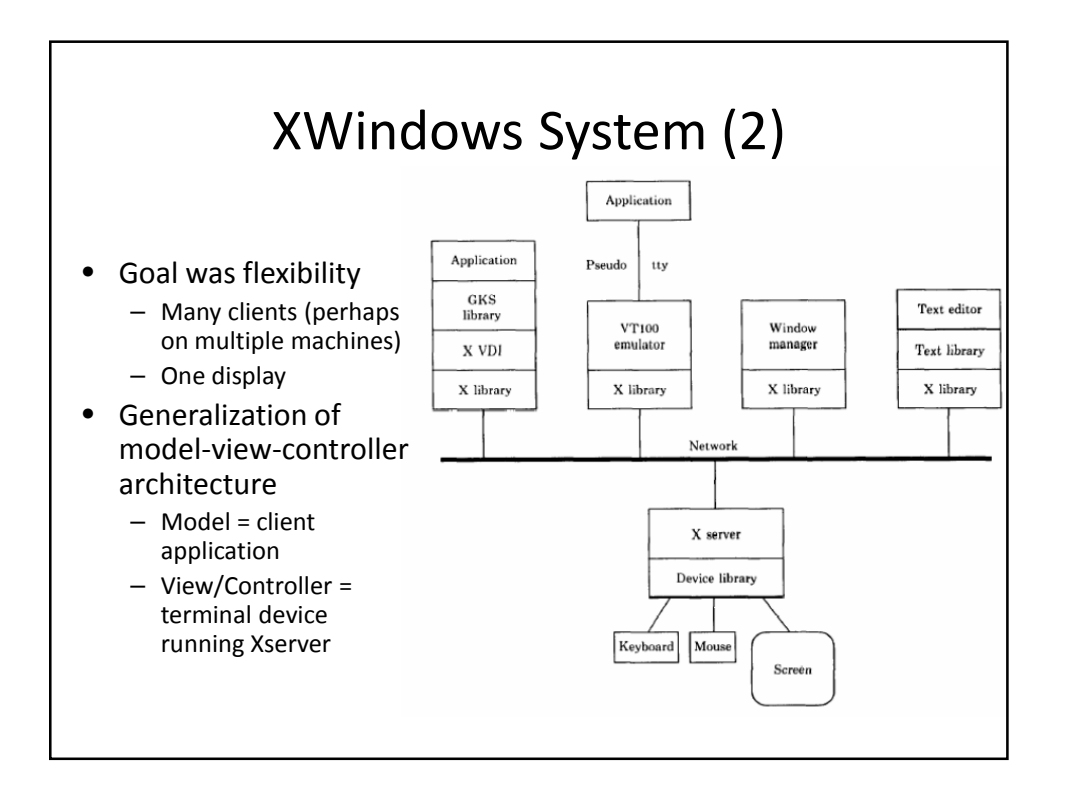

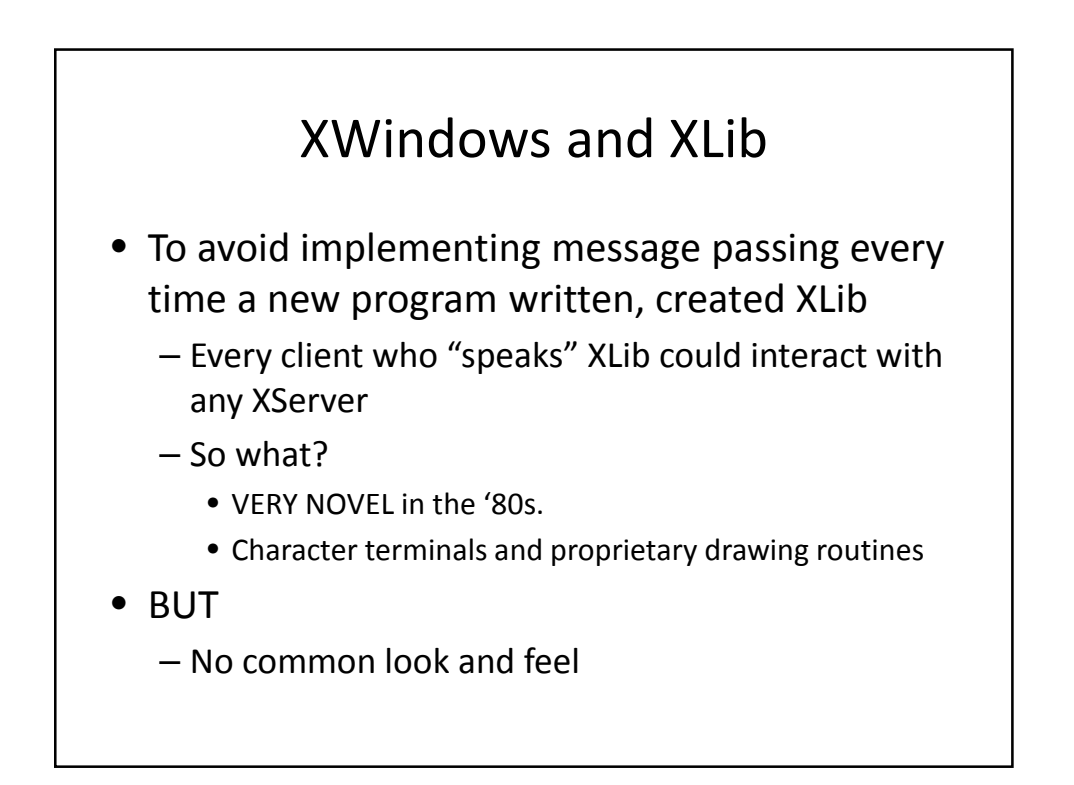

## Programming XWindows

- Concepts
	- Display
	- Screen
	- Window
	- Graphics Context
	- Events

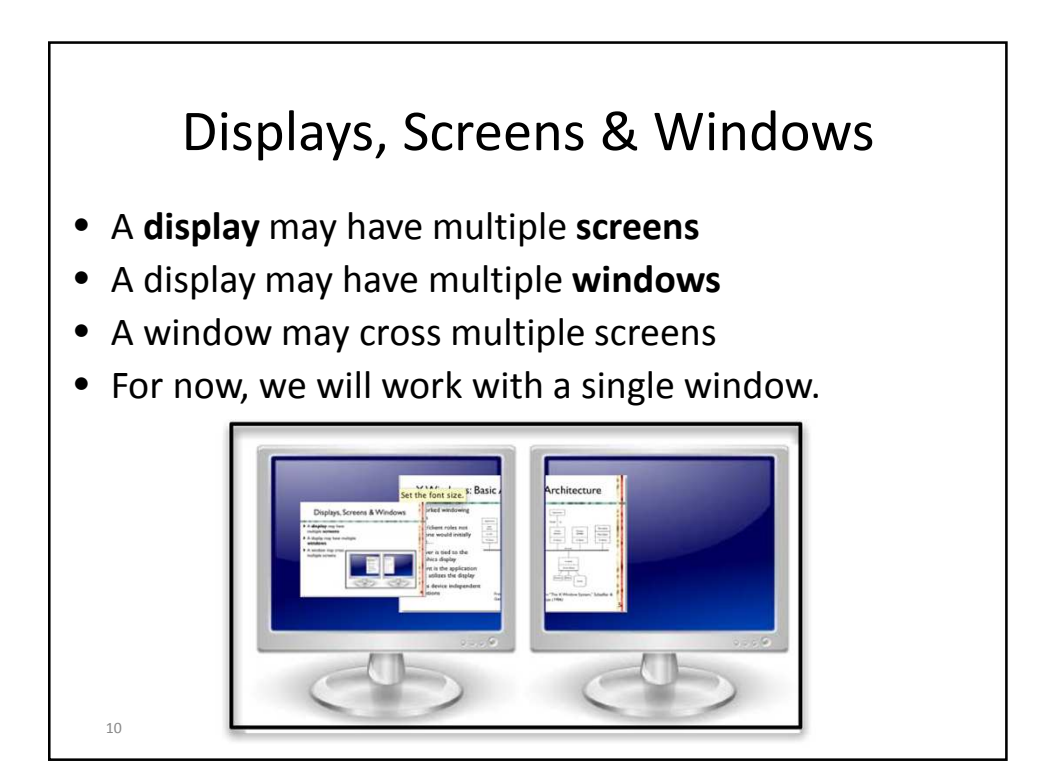

#### Structure of a Basic GUI Program

- 1. Perform initialization routines.
- 2. Connect to the X server.
- 3. Perform X-related initialization.
- 4. While not finished:
	- 1. Receive the next event from the X server.
	- 2. handle the event, possibly sending various drawing requests to the X server.
	- 3. If the event was a quit message, exit the loop.
	- 4. Do any client-initiated work
- 5. Close down the connection to the X server.
- 6. Perform cleanup operations.

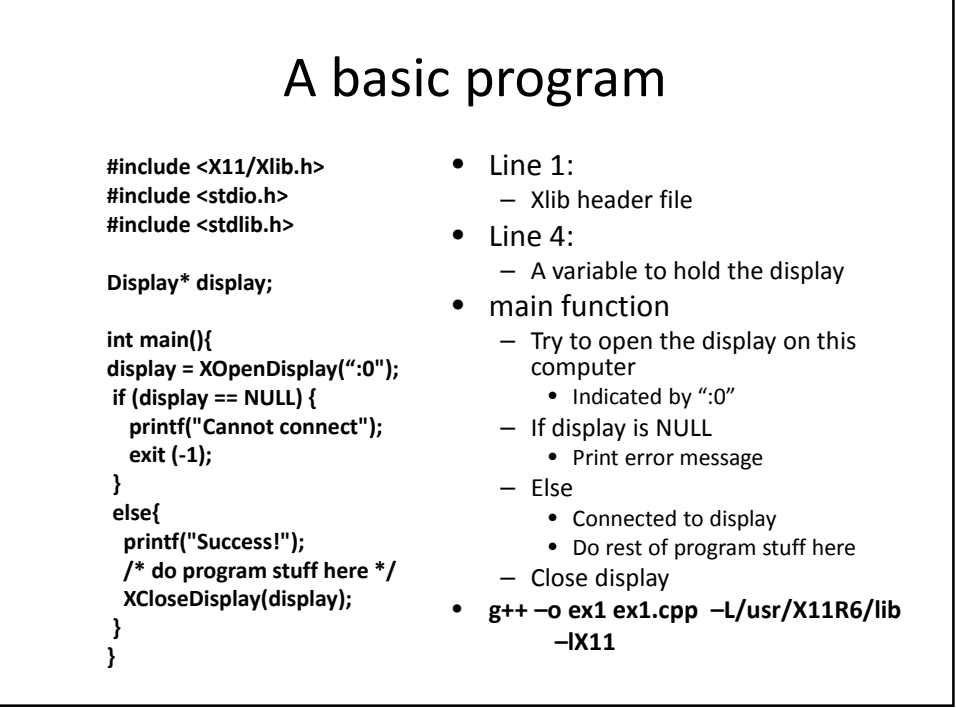

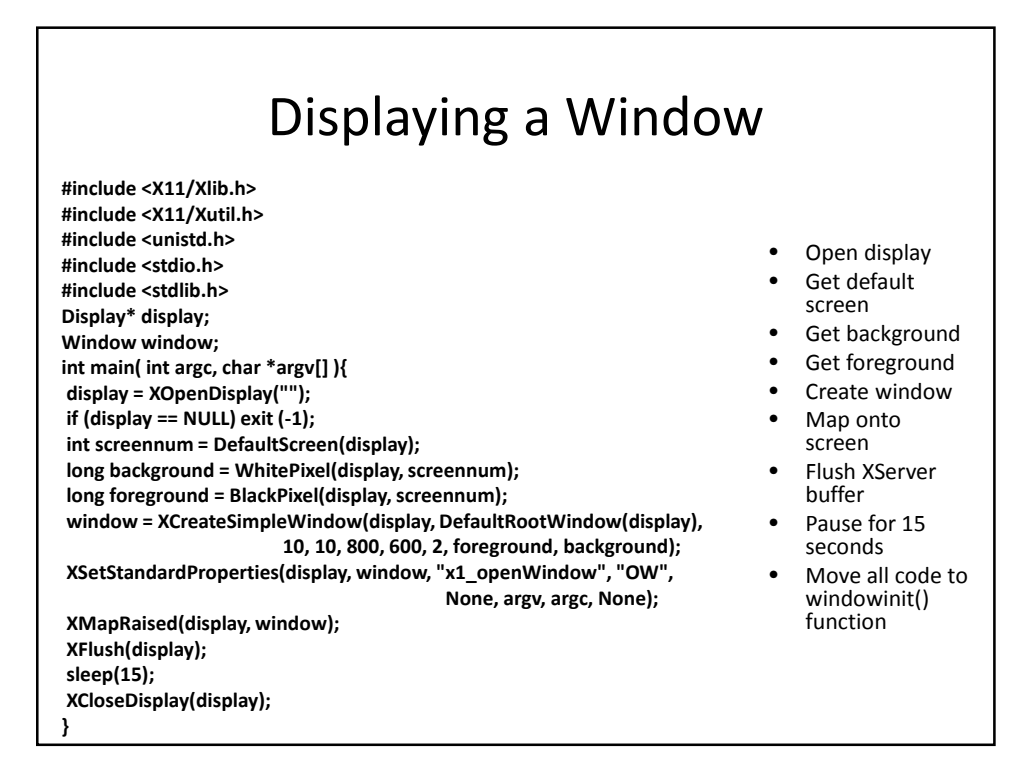

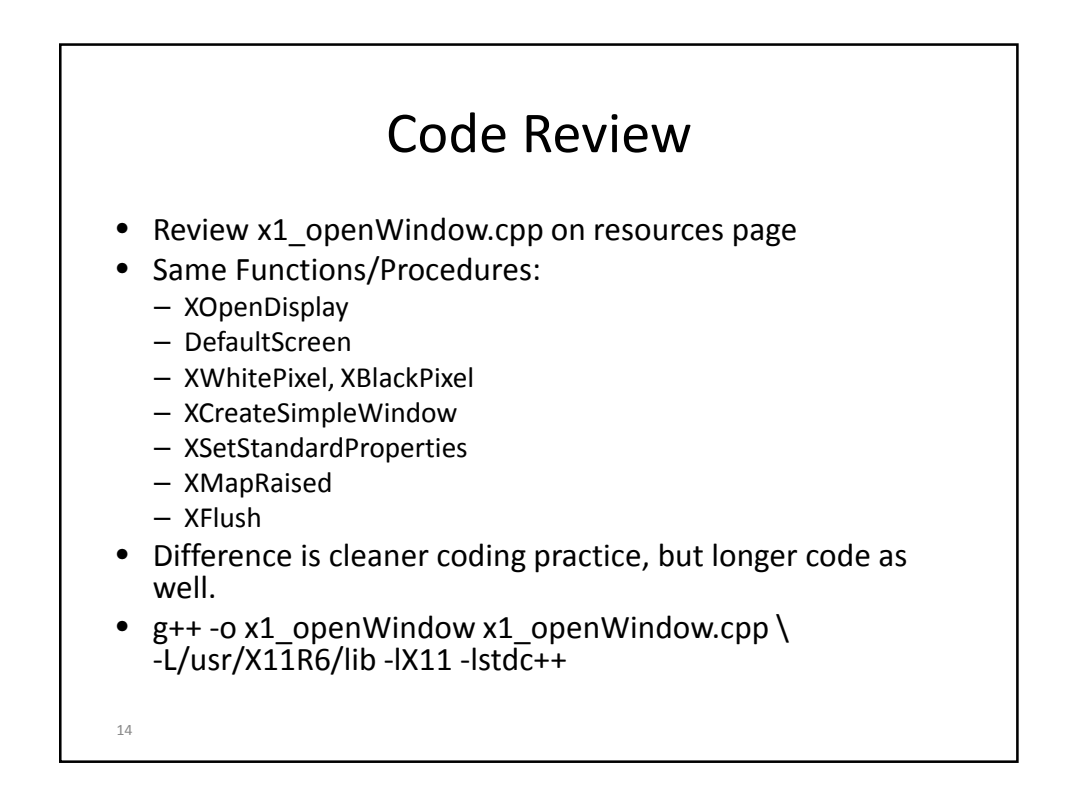

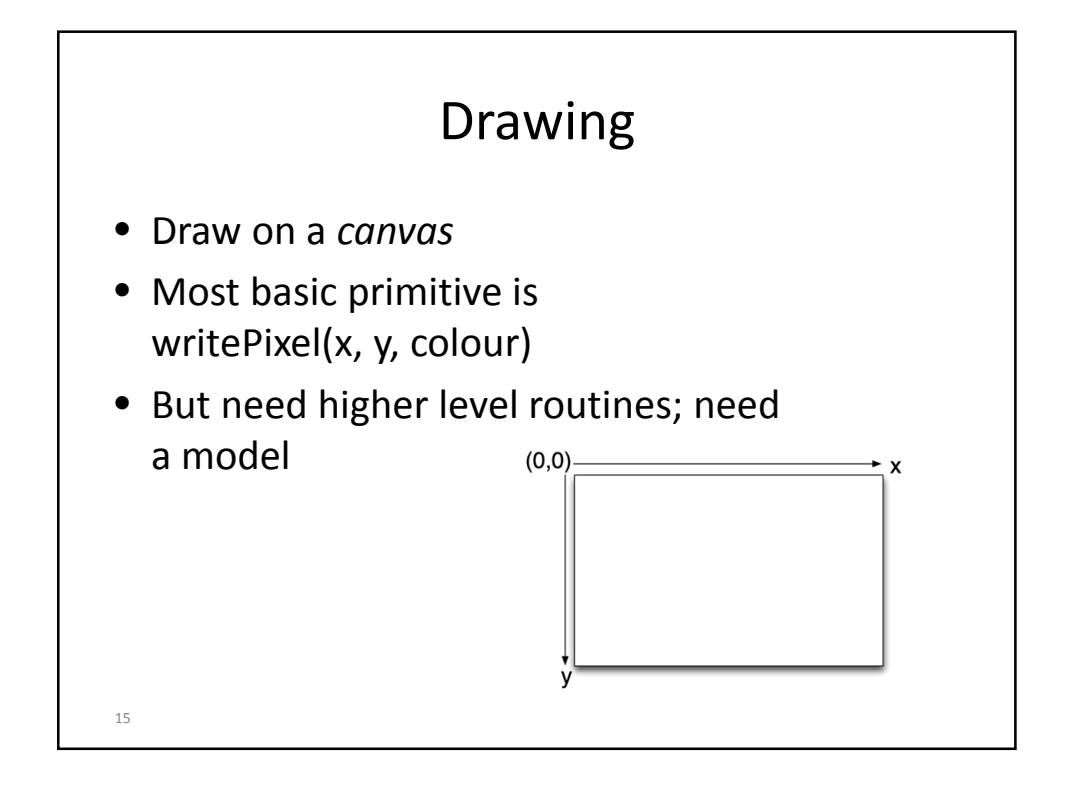

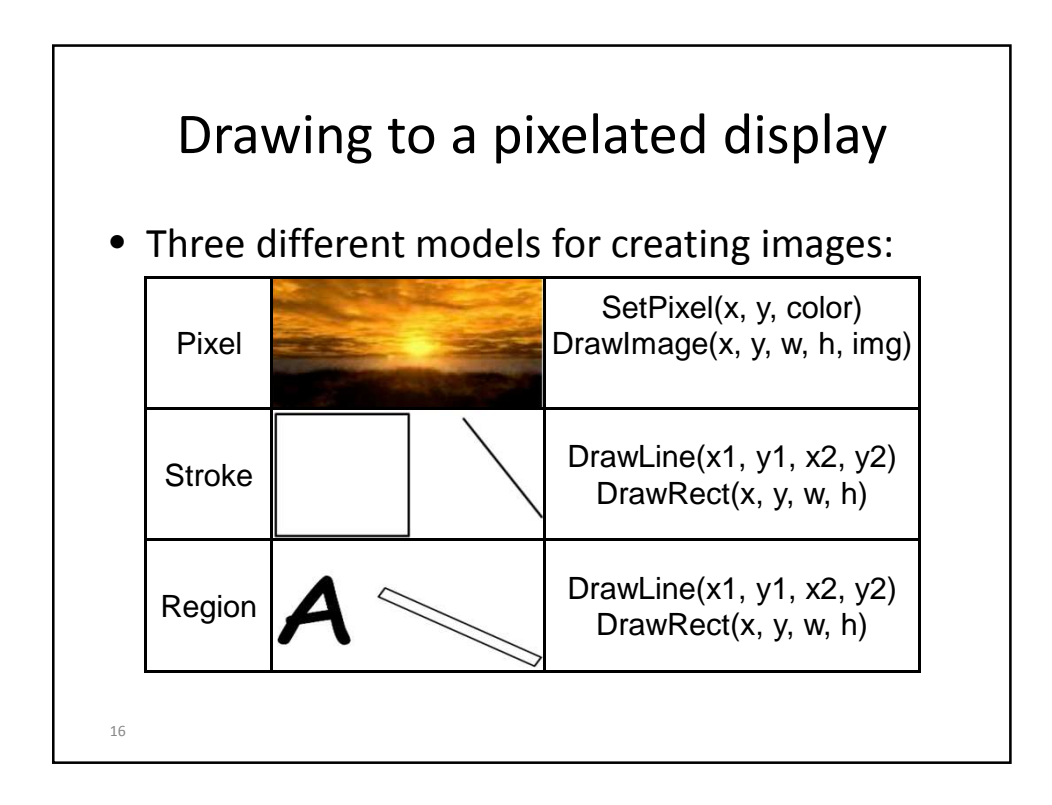

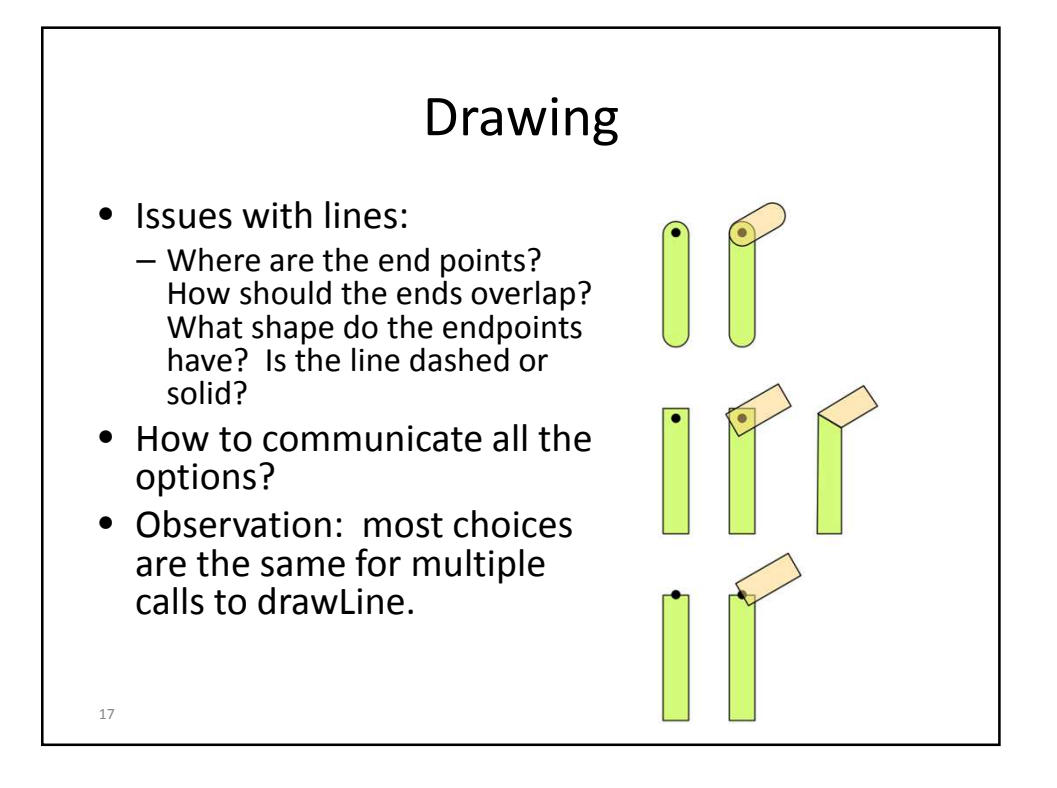

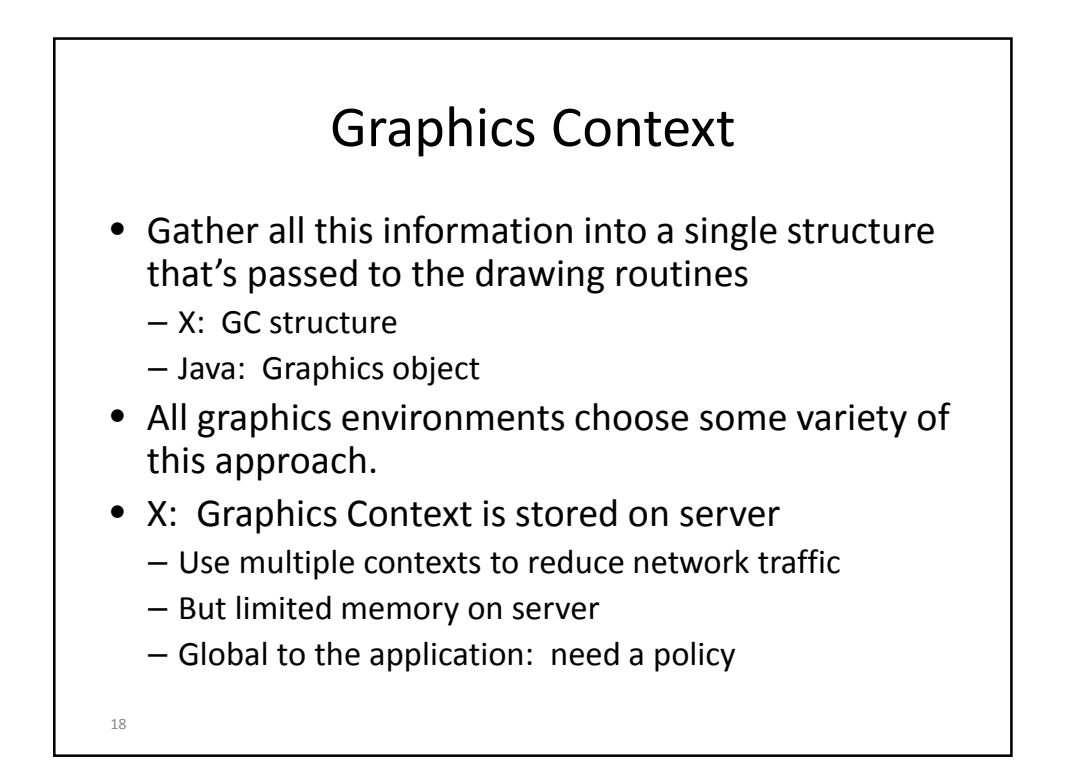

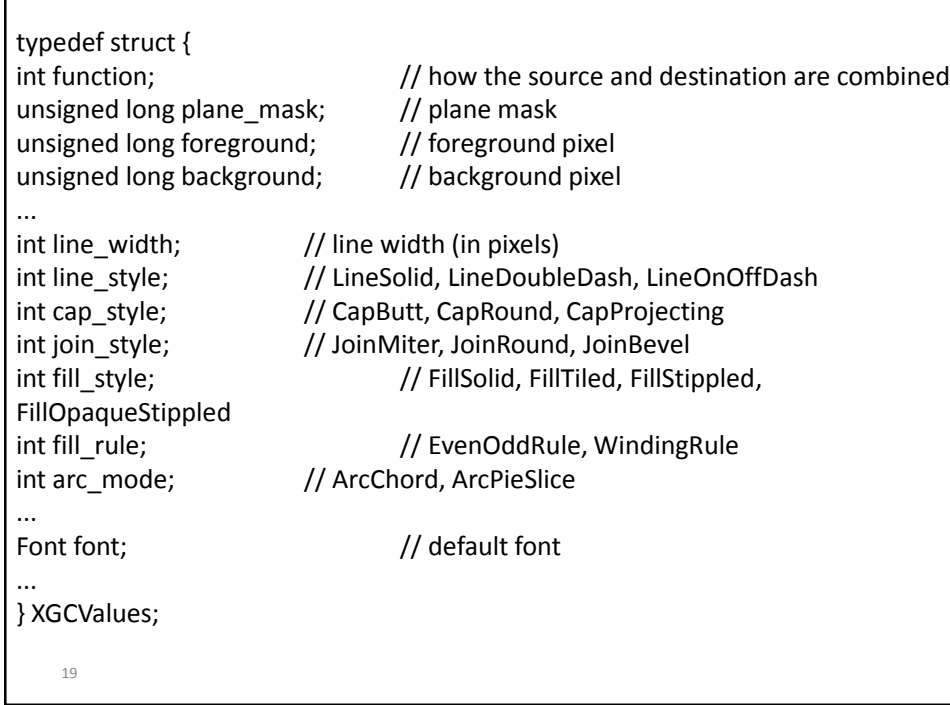

## Create and Use Graphics Context

GC gc = XCreateGC(display, window, 0, 0); XSetForeground(display, gc, BlackPixel(display, screen)); XSetBackground(display, gc, WhitePixel(display, screen)); XSetFillStyle(display, gc, FillSolid); XSetLineAttributes(display, gc, 1, LineSolid, CapButt, JoinRound);

XDrawLine(display, window, gc, x, y-30, x, y+200); XFillRectangle(display, window, gc, x+60, y+50, 50, 60);

…

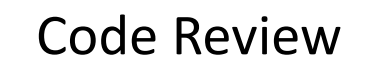

- x2\_simpleDrawing.cpp
	- initX initializes three graphics contexts
	- main changed to call several procedures to draw
	- drawPointsInCorners
		- get window attributes (eg width and height)
		- use of XDrawPoint
	- drawStuff
		- parameters say which GC and where to draw
		- use of XDrawLine, XDrawArc, XDrawRectangle, XFillRectangle

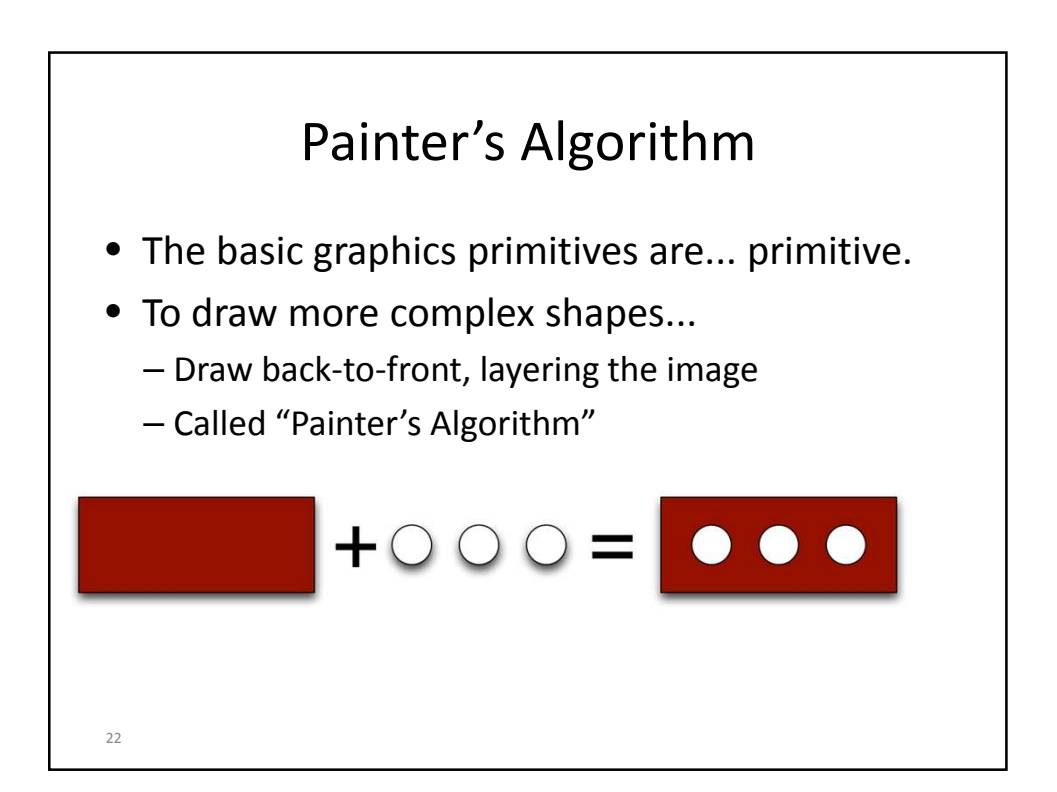

# Display List

 $/* *$  An abstract class representing displayable things.  $*/$ class Displayable{

public: virtual void paint(XInfo &xinfo) = 0;

};

23

24 /\* \* Display some text where the user clicked the mouse. \*/ class Text : public Displayable{ public: virtual void paint(XInfo &xinfo) { XDrawImageString( xinfo.display, xinfo.window, xinfo.gc, this->x, this->y, this->s.c\_str(), this->s.length() ); } // constructor Text(int x, int y, string s): $x(x)$ ,  $y(y)$ ,  $s(s)$  {} private: int x; int y; string s; };

```
25
list<Displayable *> dList; // list of Displayables
/* * Function to repaint a display list */void repaint( list<Displayable *> dList, XInfo &xinfo) {
        list<Displayable *>::const_iterator begin = dList.begin();
        list<Displayable *>::const_iterator end = dList.end();
        XClearWindow( xinfo.display, xinfo.window );
        while(begin{bmatrix} \text{begin}} = \text{end} \end{bmatrix}Displayable *d = *begin;
                d->paint(xinfo);
                begin++;
        }
        XFlush( xinfo.display );
}
```
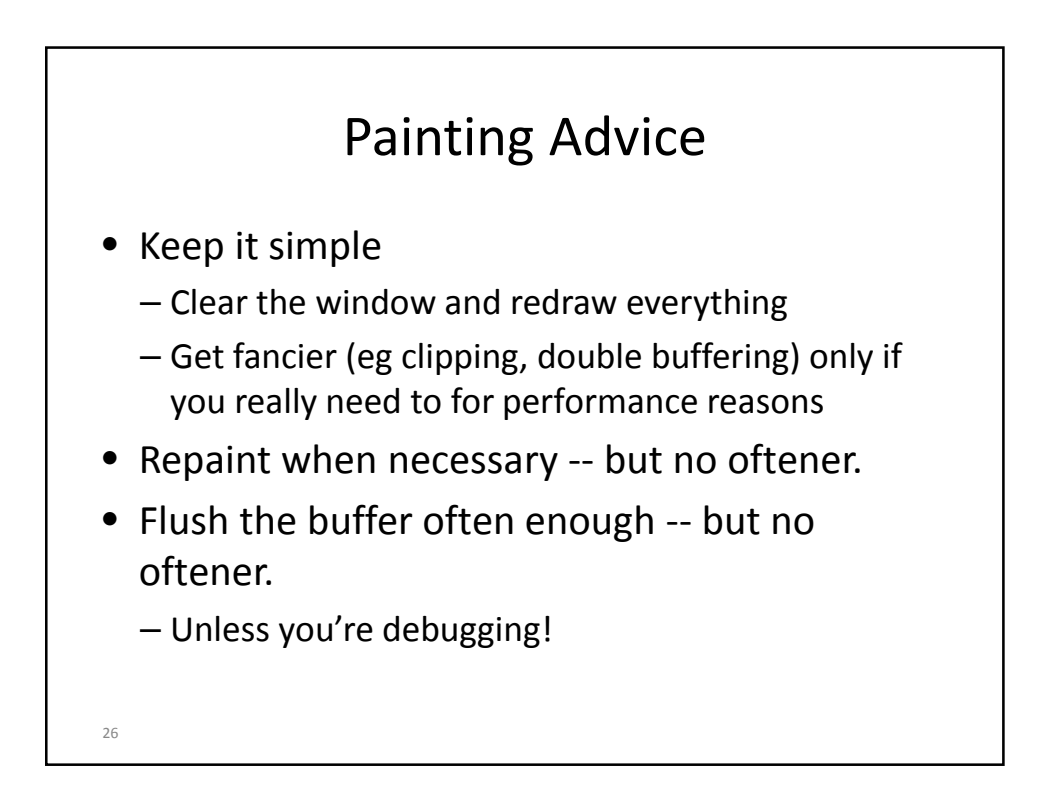

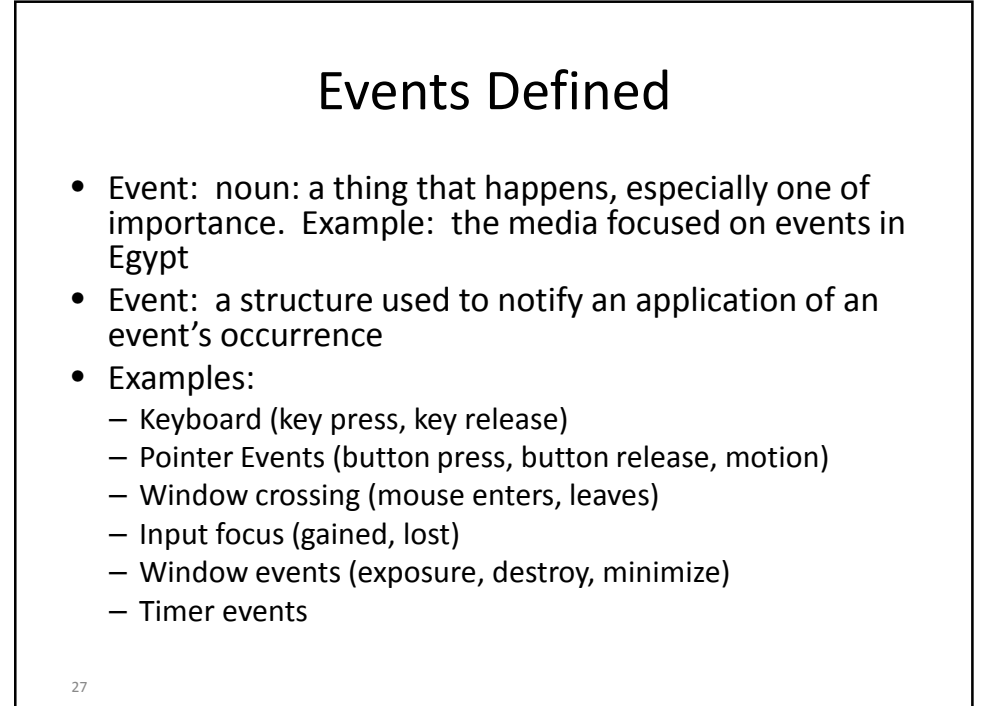

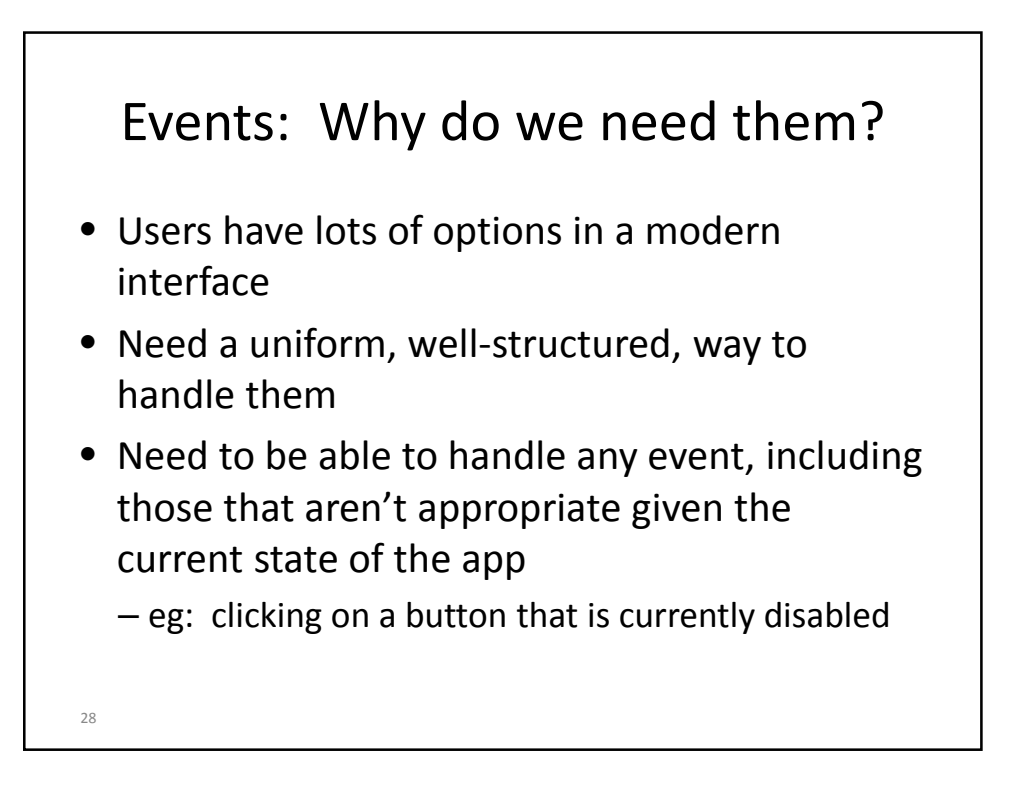

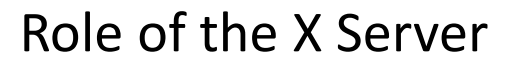

- Collect event information
- Put relevant information in a known structure
- Order the events by time
- Decide to which application/window the event should be dispatched
- Deliver the event.

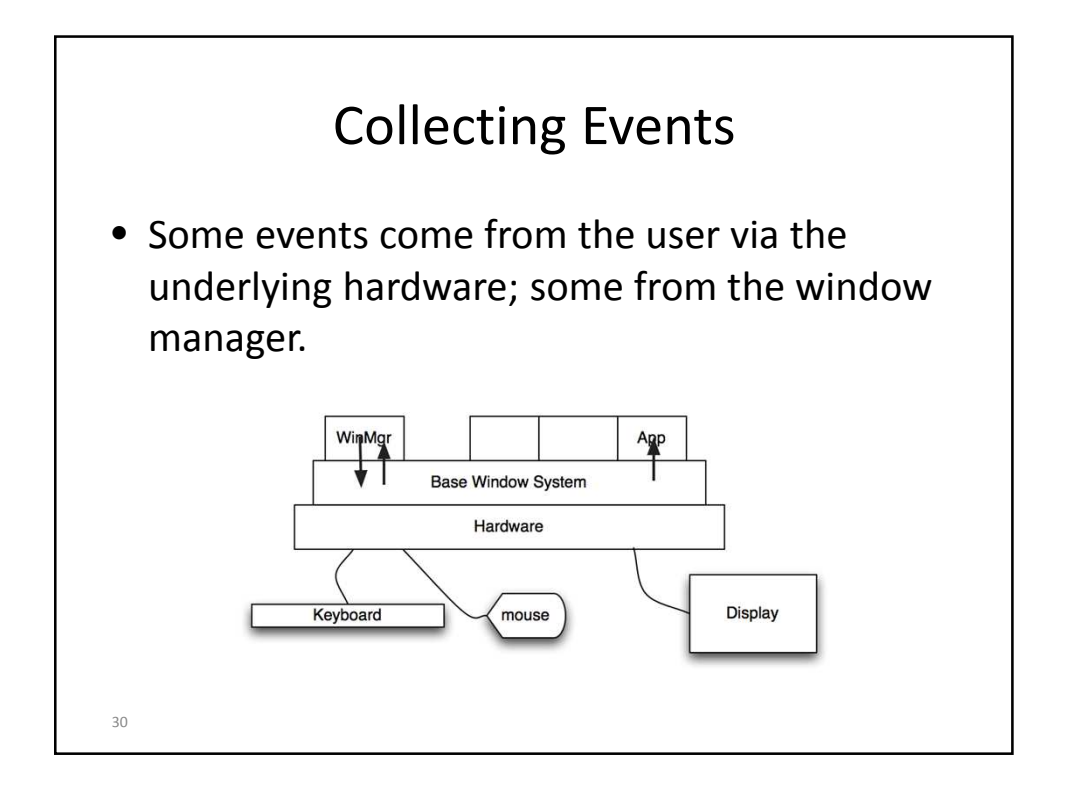

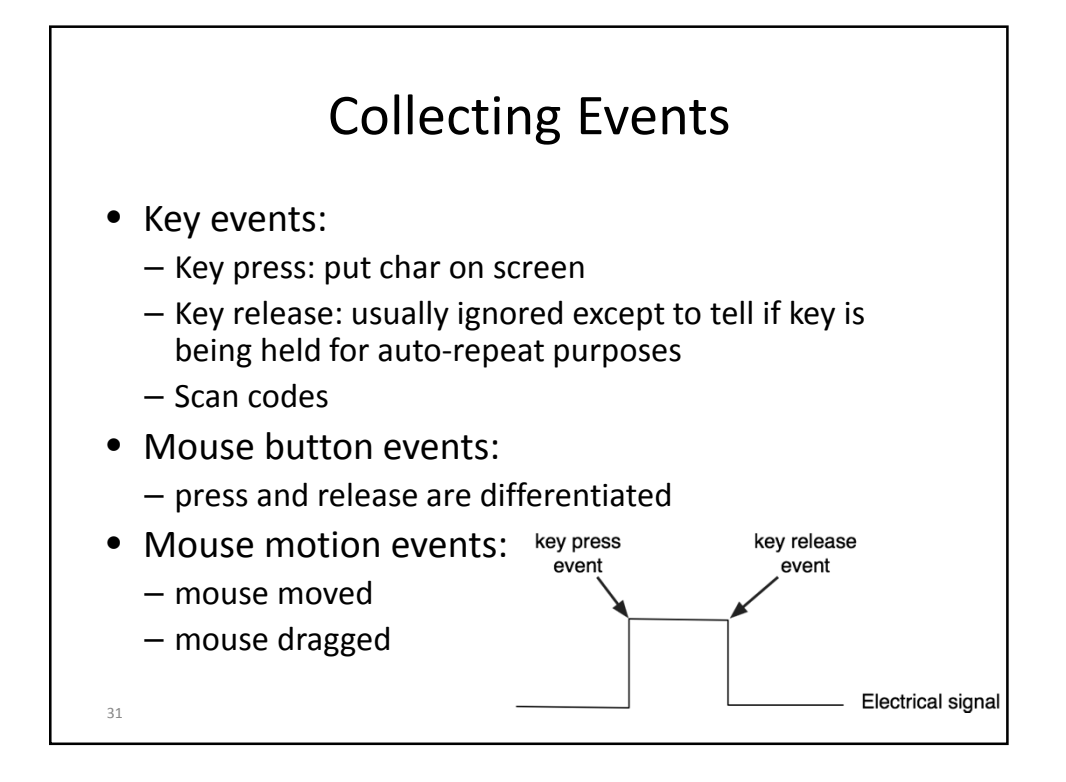

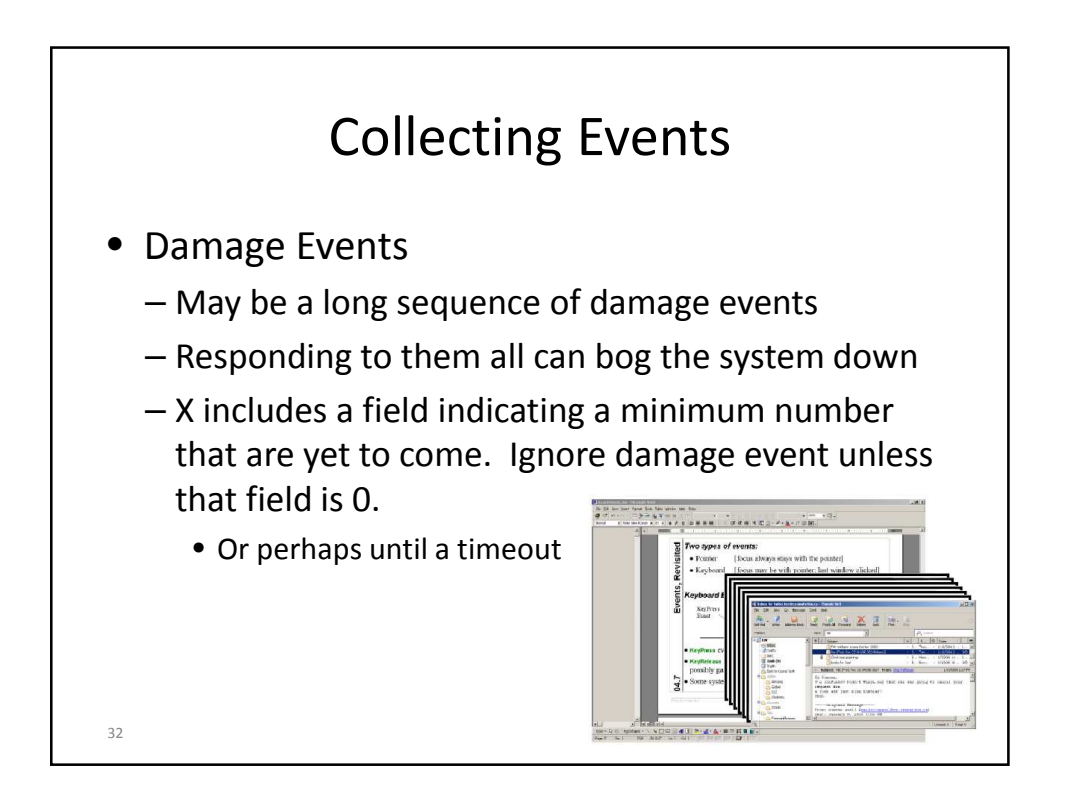

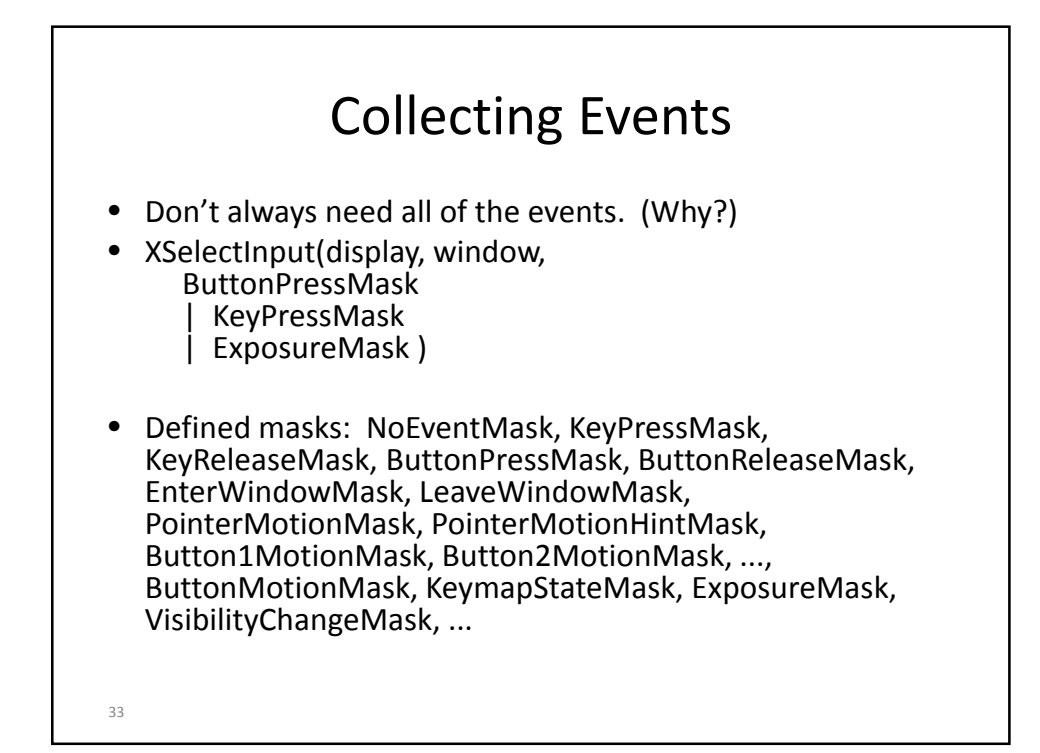

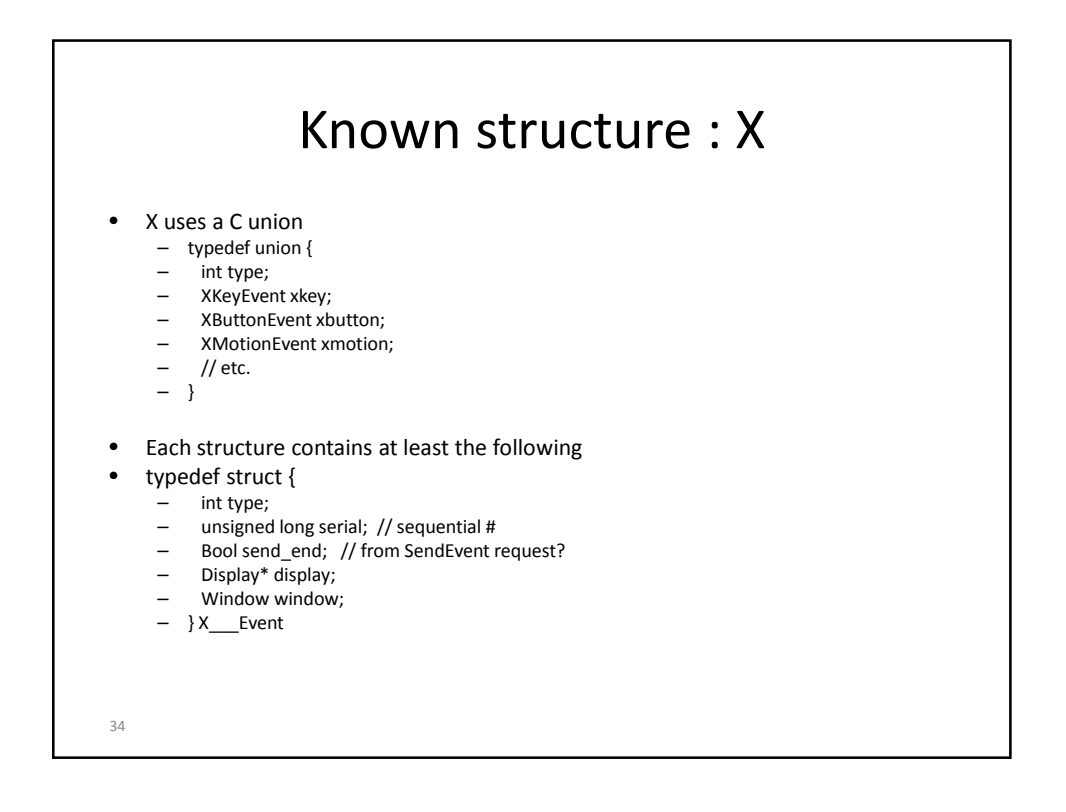

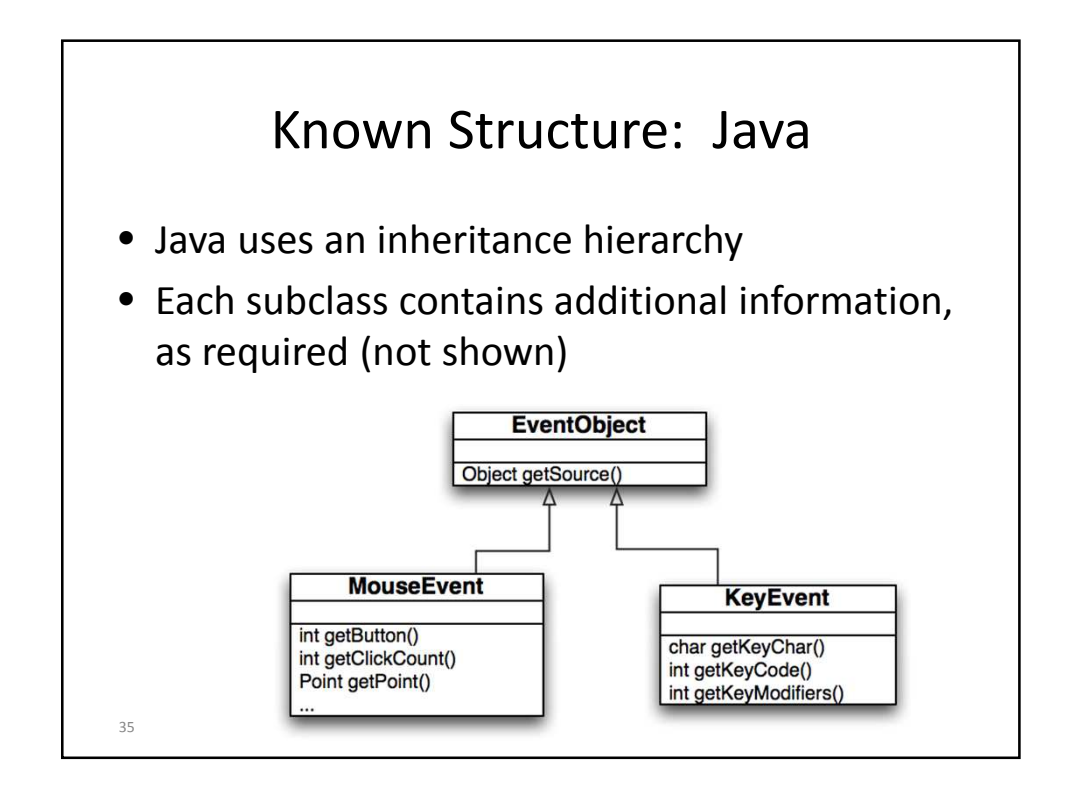

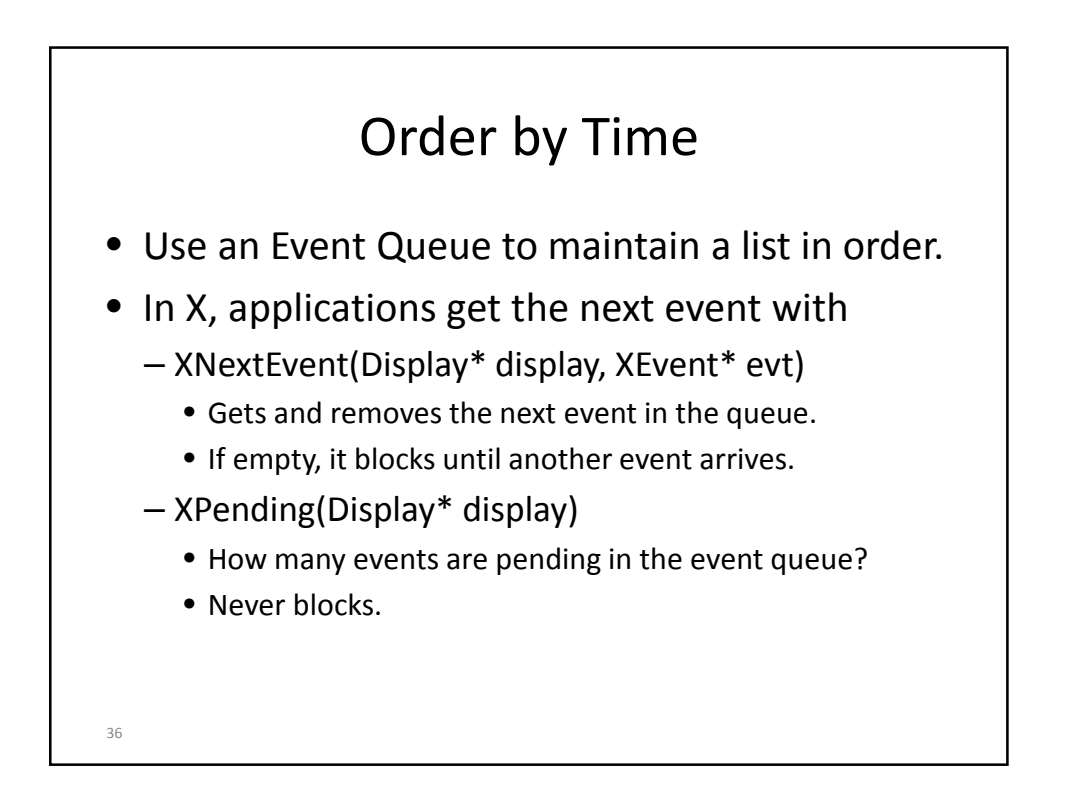

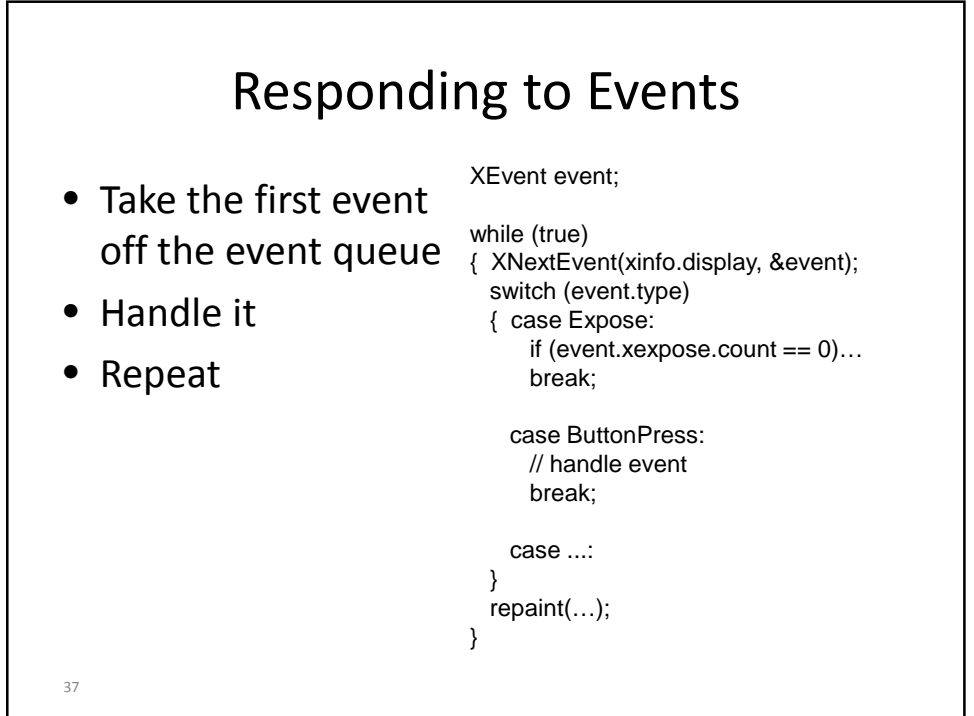

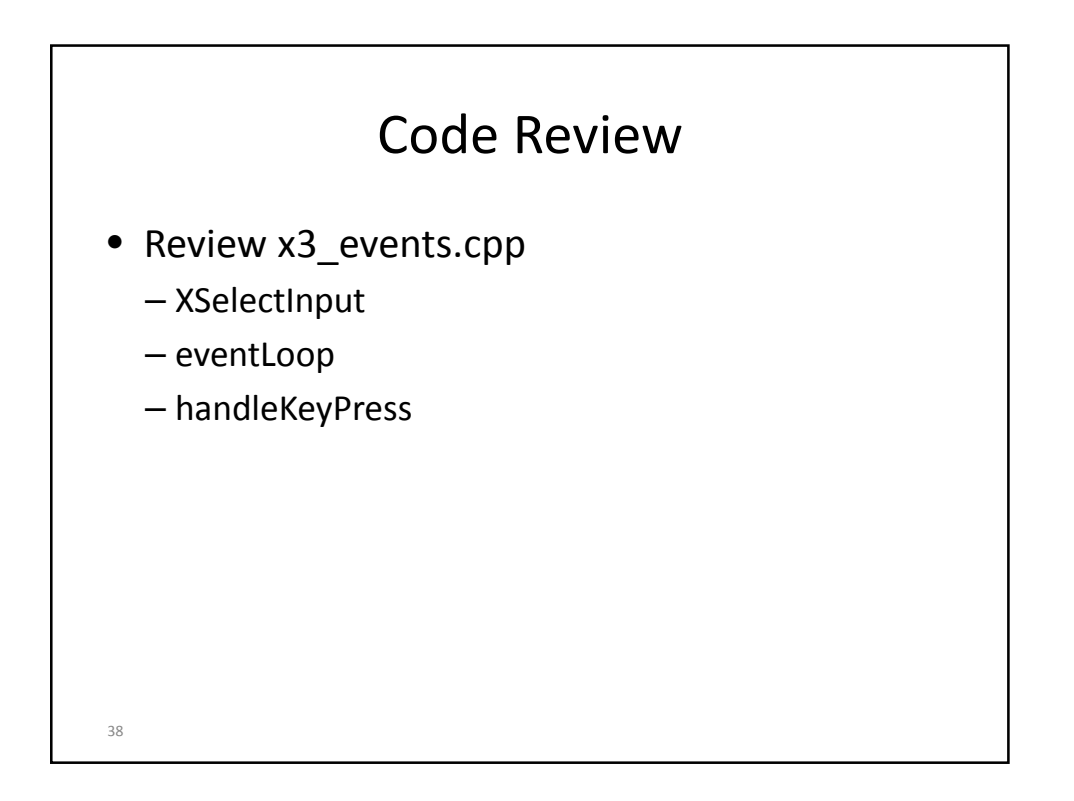

#### Animation

• Goals:

- Move things around on the screen
- Repaint 30-60 times per second
- Make sure events are handled on a timely basis
- Don't use more CPU than necessary

```
40
XEvent event;
unsigned long lastRepaint = 0;
while( true ) {
  if (XPending(xinfo.display) > 0) {
     XNextEvent( xinfo.display, &event );
     switch( event.type ) {
     case MotionNotify:
       handleMotion(xinfo, event);
       break;
         ...
     }
  }
  unsigned long end = now();
  if (end - lastRepaint > 1000000/FPS) {
     handleAnimation(xinfo);
     repaint(xinfo);
     lastRepaint = now();
  }
   if (XPending(xinfo.display) == 0) {
     usleep(1000000/FPS - (end - lastRepaint));
  }
}
```
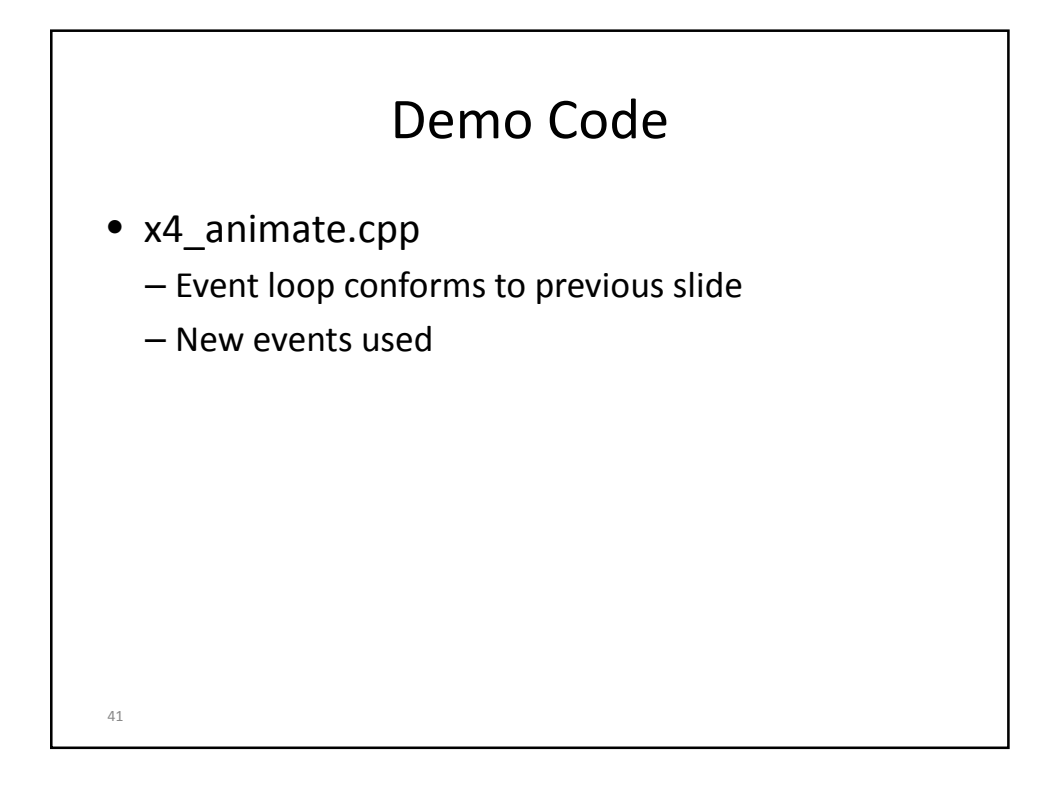

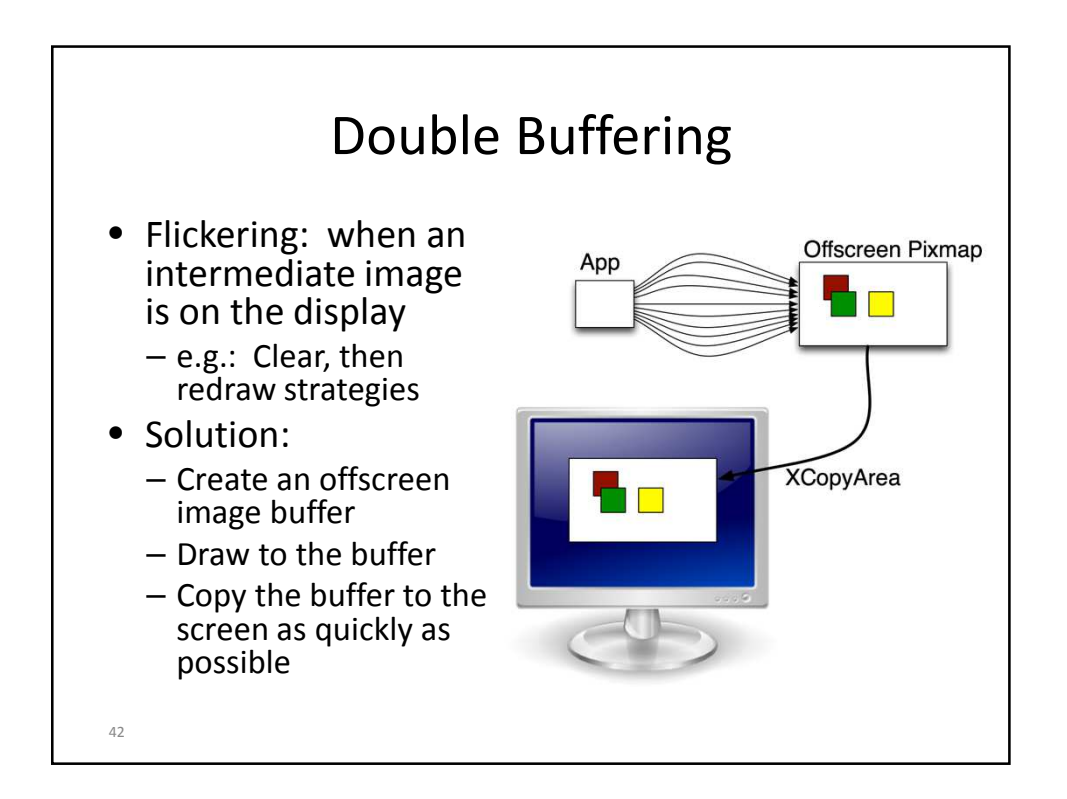

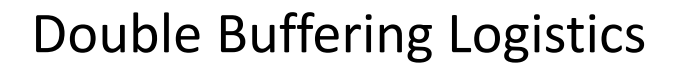

- Creating the off-screen buffer: int depth = DefaultDepth(display, DefaultScreen(display)); pixmap = XCreatePixmap(display, window, width, height, depth);
- Drawing on the buffer: XFillRectangle(display, pixmap, gc, x, y, width, height); • Copying from buffer to window: XCopyArea(display, pixmap, window, gc, 0, 0, width, height, // region of pixmap to copy 0, 0); // top left corner of destination • Freeing an unused off-screen buffer: XFreePixmap(display, pixmap);
	-

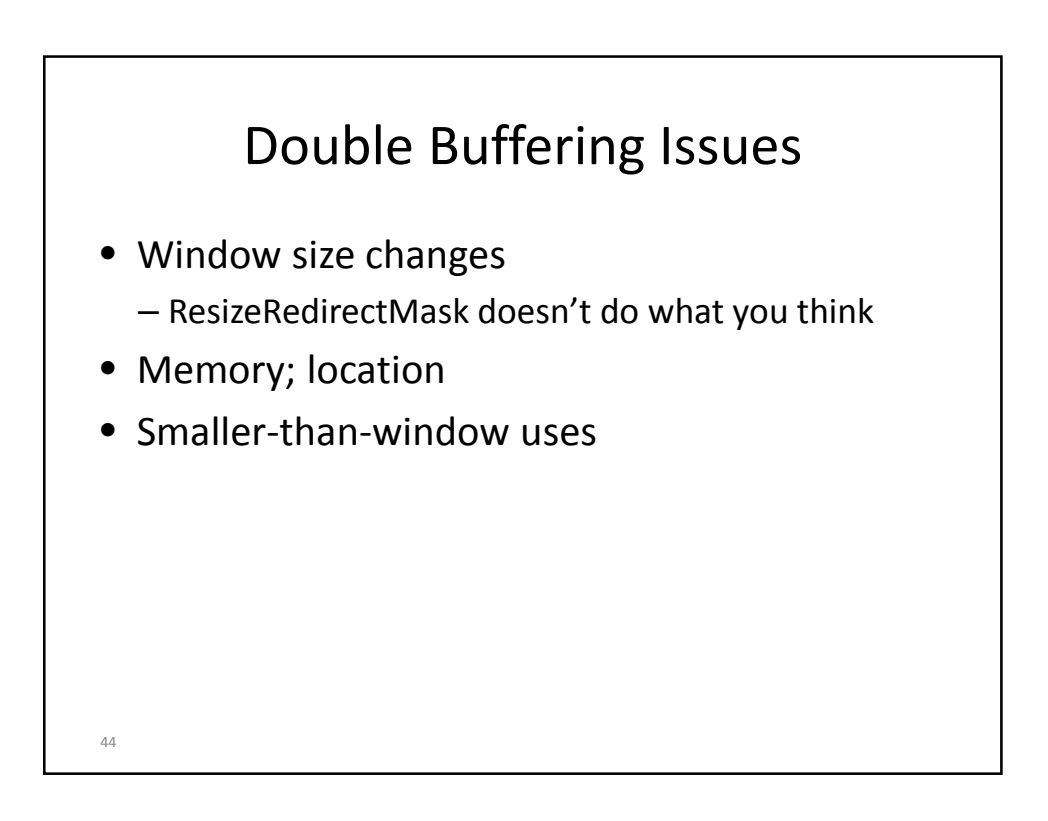

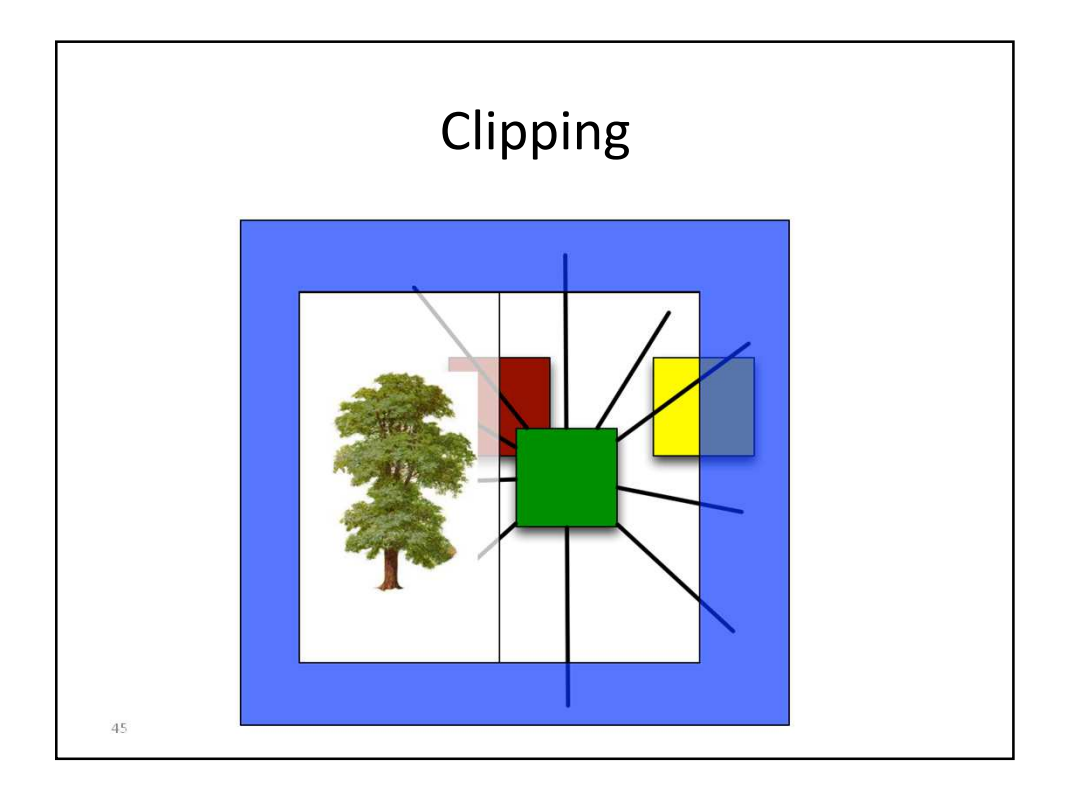

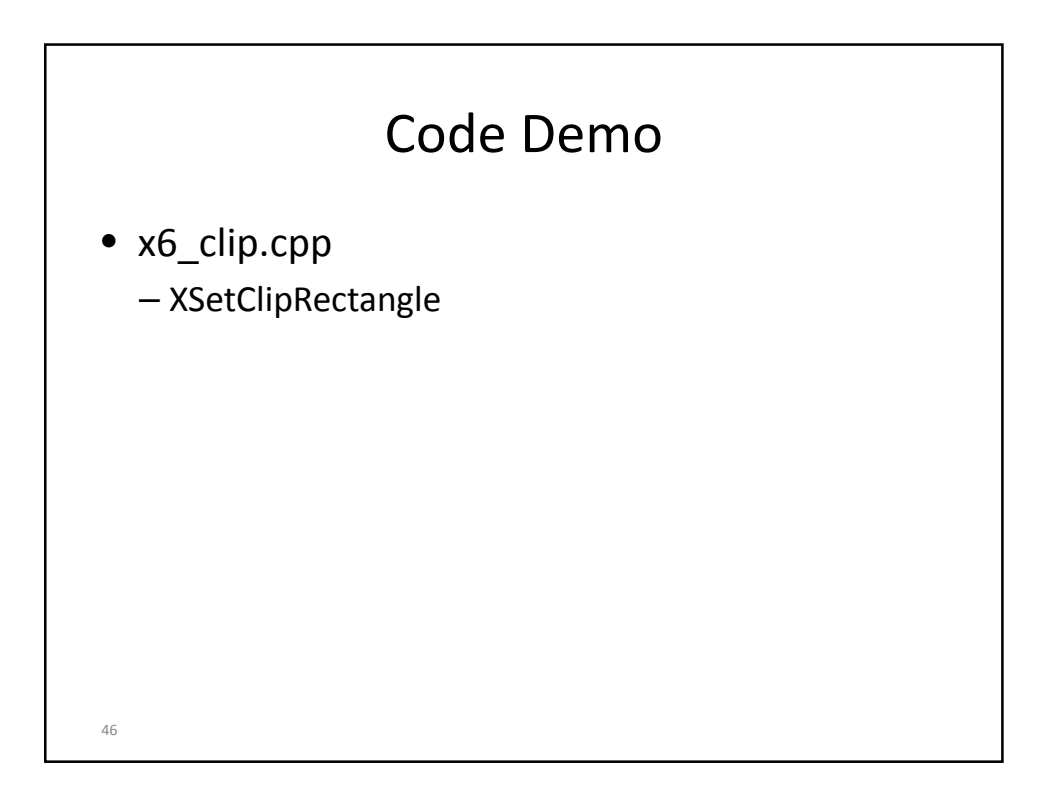

### Summary

- Basic X architecture (client, server, network)
- Windows: opening, disposing
- Drawing
	- Models (pixel, stroke, region)
	- graphics contexts
	- Painter's Algorithm; Display lists
- Events (structure, selecting, event loop, etc)
- Animation
- Double Buffering
- Clipping
- 47